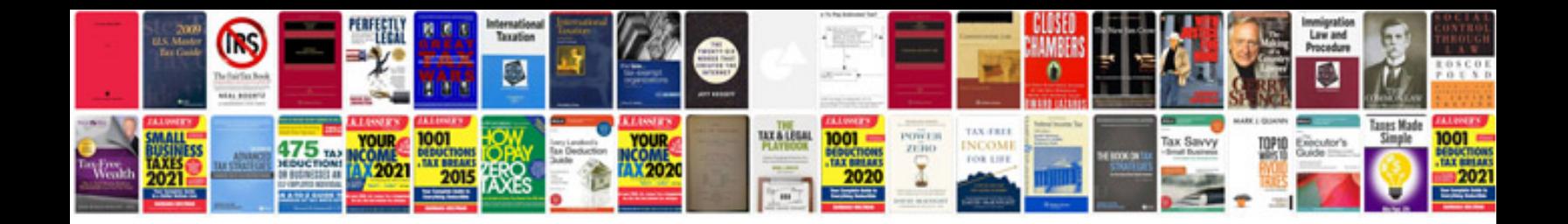

**Pdfx1a format** 

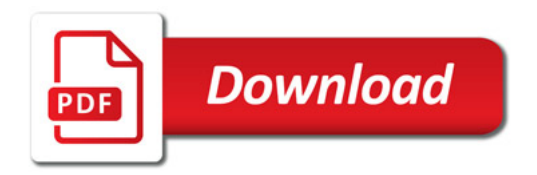

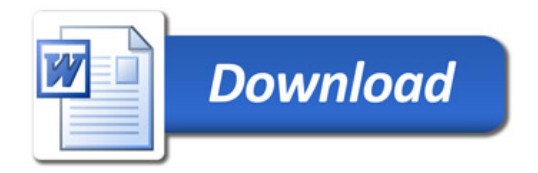